## **TD L3 Algèbre et géométrie - Feuille 2 ex. 3 avec Sagemath**

*F-X. Dehon - 3 oct. 2020 - dehon[@]unice.fr*

Enoncé :

**3.** Soit  $E = \mathbb{R}_2[X]$  et  $\langle P, Q \rangle = \int_{-1}^{+1} P(t)Q(t)dt$ . **3.a.** Montrer que  $(E, \langle -, - \rangle)$  est un espace euclidien de dimension 3. **3.b.** En appliquant le procédé de Gram-Schmidt à  $(1, X, X^2)$  trouver une base orthonormée  $(L_0, L_1, L_2)$  de  $(E, \langle -, \rangle)$ .<br>3.c. Montrer que  $P \mapsto u(P) = (1 - X^2)P'(X) + (2X + 1)P(X)$  définit un endomorphisme  $u : E \to E$ . Ecrire u dans la base canonique  $(1, X, X^2)$ . **3.d.** Ecrire  $u$  dans la base  $(L_0, L_1, L_2)$ . En déduire la valeur de l'intégrale  $\int_{-1}^{1} (u(P))^2 dt$  en fonction des coefficients  $(a, b, c)$  de  $P(X) = aL_0 + bL_1 + cL_2$ .

Les éléments de  $E = \mathbb{R}_2[X]$  dans l'énoncé sont ici déclarés comme des fonctions de la variable x sans précision sur son type.

```
In [1]: |a=1/sqrt(2);print a.parent(),",",a.category()
        print a,AA(a),RR(a)
        Symbolic Ring , Category of elements of Symbolic Ring
        1/2*sqrt(2) 0.7071067811865475? 0.707106781186548
```
Plusieurs façons de déclarer une fonction, pas strictement équivalentes :

```
In [2]: |a=1/sqrt(2)|P0(x)=x+aQ0=lambda x:x+a
         def R0(x):return(x+a)
         print P0,",",Q0,",",R0
         print P0 == Q0, bool(P0(x) == Q0(x))
         print P0 == R0, bool(P0(x) == R0(x))print P0.derivative()
         try:print Q0.derivative()
         except Exception as e: print "Q0.derivative() :",e
         print Q\Theta(x).derivative(x)
        x |--> x + 1/2*sqrt(2) , <function <lambda> at 0x7fee6856d5f0> , <function R0 at 0x7fee6
        856d668>
        False True
        False True
        x | \rightarrow > 1
        Q0.derivative() : 'function' object has no attribute 'derivative'
        1
```

```
Définition de la forme ⟨−, −⟩ nommée B ci-dessous, de l'application u, coordonnées et matrices
```

```
In [3]: def B(P,Q):return(integrate(P(x)*Q(x),x,-1,1))
In [4]: print B(lambda x:x, lambda x:x^3)
In [5]: A=matrix(3,3,lambda i,j:B(lambda x:x^i,lambda x:x^j));pretty_print(A)
           2/5
Out[5]:
           \sqrt{\frac{2}{5}}\Big| 02
               2
               3
                    \overline{0}2
                    3
                    \overline{0}2
                        3
                         \overline{0}2
                         \frac{2}{5} )
                           \mathcal{L}\vert
```
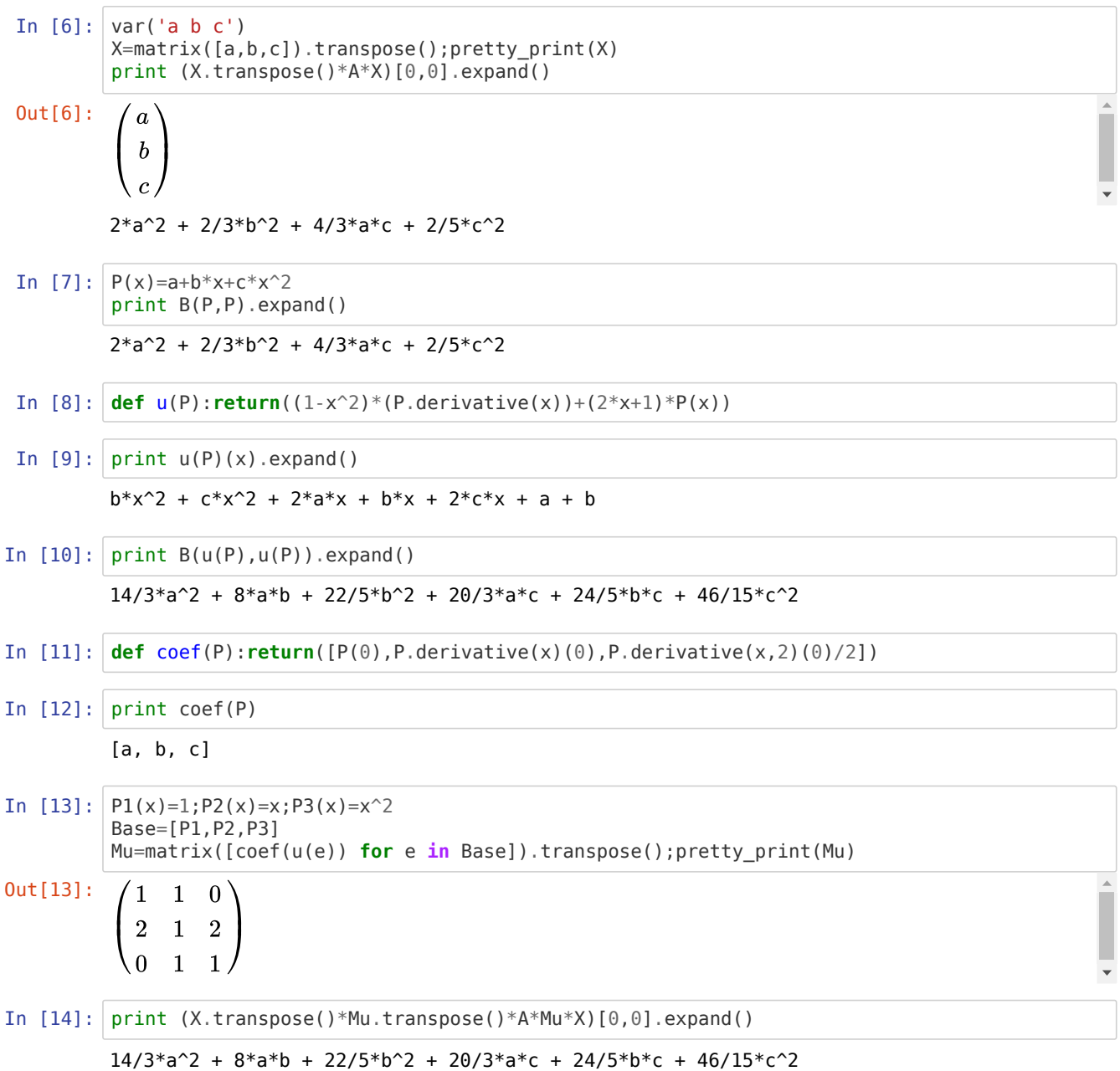

*Orthonormalisation de Gram-Schmidt de* (P1, P2, P3)*, coordonnées dans la nouvelle base*

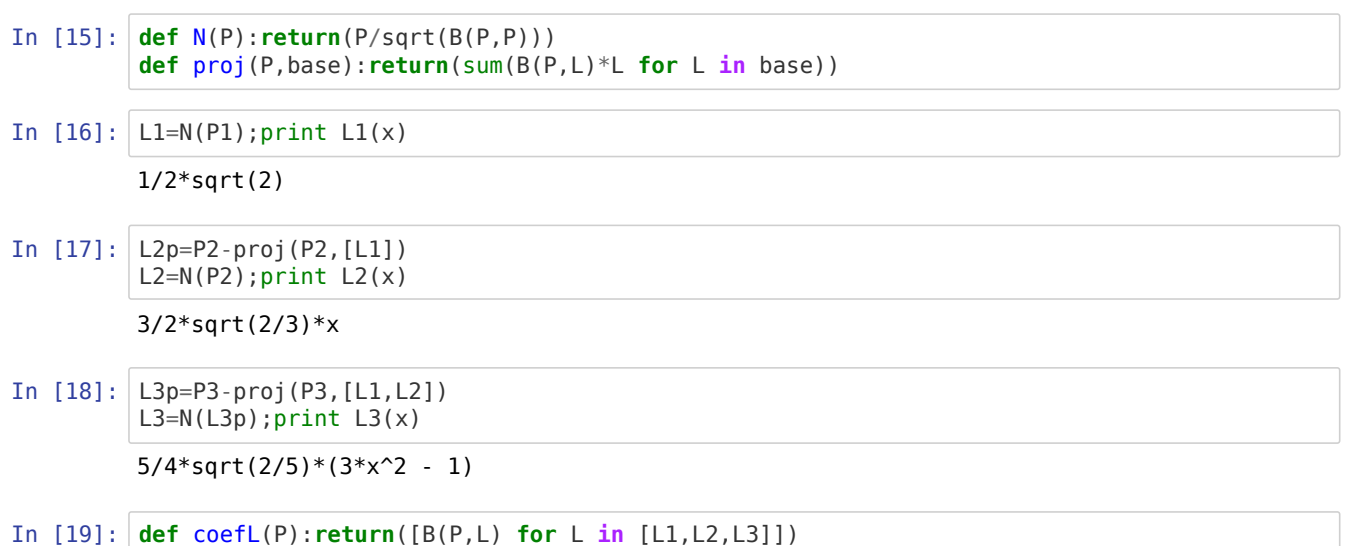

```
In [20]: MLu=matrix([coefL(u(L)) for L in [L1,L2,L3]]).transpose()
             pretty_print(MLu)
                                \frac{4}{3} \sqrt{3}1
                                                   0^{\degree}Out[20]:
                                                                                                                                         I
                                                     \mathcal{L}\frac{2}{3} \sqrt{3}\frac{2}{3} \sqrt{5} \sqrt{3}1
             \frac{2}{3}\vert\frac{2}{15}\sqrt{5}\sqrt{3}\overline{0}1
             ⎝
                                                     \mathcal{L}In [21]: baseL=[L1,L2,L3]
             pretty_print(matrix(3,3,lambda i,j:B(baseL[i],baseL[j])))
Out[21]:\left(1\right)\overline{0}\overline{0}\mathcal{L}\begin{pmatrix} 0 \\ 0 \end{pmatrix}1
                         0
                            \Box∖ ∩
                            \mathcal{L}\overline{0}\overline{0}1
                                                                                                                                         \blacktriangledownIn [22]: P=a*L1+b*L2+c*L3
             print B(u(P),u(P)).expand()
             8/5*sqrt(5)*sqrt(3)*b*c + 4*sqrt(3)*a*b + 8/3*sqrt(5)*a*c + 7/3*a^2 + 33/5*b^2 + 23/3*c^2)2
In [23]: X=matrix([a,b,c]). transpose()
             print (X.transpose()*MLu.transpose()*MLu*X)[0,0].expand()
             8/5*sqrt(5)*sqrt(3)*b*c + 4*sqrt(3)*a*b + 8/3*sqrt(5)*a*c + 7/3*a^2 + 33/5*b^2 + 23/3*c^2)\overline{2}
```
## *Autre définition de* E *dans Sagemath*

```
In [24]: print sqrt(2).parent()print SR,",",AA
In [25]: S.<X>=SR[] #AA[]
         print 1.parent(), ", ", S(1) .parent()print 1==S(1)try:print 1.derivative()
         except Exception as e:print(e)
         print S(1).derivative()
         P=1+X+X^2; print integrate(P(x), x, -1, 1)
         print B(P,P)
In [26]: def u(P):return((1-X^2)*(P.derivative())+(2*X+1)*P)
         print u(X^2)v(P)=(1-X^2)*(P.derivative())+(2*X+1)*Pprint v(X^2),"bizarre !!"
         w(P)=derivative(P);print w(X^3);print derivative(X^3)
         Symbolic Ring
         Symbolic Ring , Algebraic Real Field
         Integer Ring , Univariate Polynomial Ring in X over Symbolic Ring
         1 = 1'sage.rings.integer.Integer' object has no attribute 'derivative'
         0
         8/3
         22/5
         X^2 + 2^*X2*X^3 + 1 bizarre !!
         1
         3*X^2
```
*Scholies*